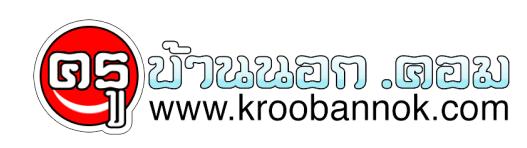

# **วิธีถนอม.....ธัมบ์ไดรฟ์สุดรัก**

นำเสนอเมื่อ <sup>.</sup> 21 ต.ค. 2552

 ภัยที่เกิดขึ้นกับธัมบ์ไดร์ฟโดยรวมๆ คือ ธัมบ์ไดรฟ์สูญหาย ธัมบ์ไดรฟ์เสียหายเพราะโดนไวรัส การถูกดูดข้อมูลสำคัญโดยไม่ได้รับอนุญาต และขอมูลเนธมบไดรฟสูญหาย วัธแกโขคอ

# **1. เก็บไว้ใกล้ตัว-ไม่ต้องกลัวหาย**

 นับวันธัมบ์ไดรฟ์จะมีขนาดเล็กลง และหายง่ายมาก (ถูกขโมยก็ง่ายด้วย) มีไม่น้อยที่มักจะหลงลืมไว้ตามที่ต่างๆ เวลาหยิบออกมาวาง หรือแม้แต่ติดไปกับเครื่องคอมพ์ชาวบ้านเพราะลืมขอคืน บางคนชอบคล้องไว้กับกุญแจ ซึ่งเป็นของที่ชอบทำหายอันดับต้นๆ

 วิธีน่าสนใจที่สุดคือ เลือกรุ่นที่มีสายคล้องคอไว้ แม้จะดูไม่สวยงามเท่าไร แต่มันลดโอกาสทำหาย และถูกขโมยได้เกือบ 100% อีกนิดนึง ควรเลือกรุ่นที่สายต่ออยู่กับตัวธัมบ์ไดรฟ์ หลีกเลี่ยงการเลือกใช้รุ่นที่สายคล้องคอผูกกับฝาครอบ

#### **2. ระวังไวรัส**

 ต้องถือเป็นข้อควรระวังในการใช้งานธัมบ์ไดรฟ์อันดับต้นๆ เพราะโดยพื้นฐานแล้วธัมบ์ไดรฟ์จะมีลักษณะการใช้งานเหมือนกับฟลอปปี้ดิสก์ ซึ่งนั่นหมายความว่า

ไวรัสสามารถใช้ธัมบไดรฟ์เป็นสื่อพาหะสำหรับการแพร่กระจายได้เป็นอย่างดี ดงนนเวลาไชงานธุมบไดรฟ์ คุณควรแน่โจกอนว่า เป็นการถ่ายโอนเฉพาะไฟลขอมูลเท่านั้น (ไม่ได้ติดไวรัสมาด้วย)

 ประเด็นที่สำคัญก็คือ ควรแน่ใจว่าคุณกำลังเชื่อมต่อธัมบไดรฟกบคอมพิวเตอร์ที่รันซอฟต์แวร์แอนตี้ไวรัสที่ได้รับ การอัพเดตสมาเสมอ และในกรณีที่คอมพของคุณรันแอนตี้ไวรัส เวลาต่อกับธัมบไดรฟ ซอฟต์แวร์แอนตี้ไวรัสในเครื่องคอมพจะสแกนธัมบไดรฟ์ให้ด้วย อย่างไรก็ตาม ถ้าไม่แน่ใจธัมบ์ไดรฟ์ที่รับมา ก็ไม่ควรเชื่อมต่อเข้ากับคอมพ์ของคุณเด็ดขาด

# **3. เข้ารหัสข้อมูล เพื่อรักษาความลับ**

 ถ้าหากธัมบ์ไดรฟ์ของคุณหาย นั่นหมายความข้อมูลของคุณตกไปอยู่ในมือของผู้ที่พบมันด้วย และถ้าหากคนผู้นั้นบังเอิญเป็นคู่แข่งคุณโดยตรง อะไรจะเกิดขึ้น ดังนั้น หากคุณใช้ธัมบ์ไดรฟ์เก็บข้อมูลสำคัญ การเข้ารหัสข้อมูลดูเหมือนจะเป็นเรื่องที่ปฏิเสธไม่ได้

<sub>ู การเขารหฺสขอมูล (Encryption)</sub> จะทำใหขอมูลเปิดอานไม่รู้เรื่องจนกว่าจะได้รับพาสเวิร์ดที่ถูกต้อง ซึ่งควรเลือกเข้ารหัสที่ระดับ 128 บิต เพื่อความปลอดภัย ธัมบ์ไดรฟ์รุ่นใหม่ๆ จะมาพร้อมกับคุณสมบัติการเข้ารหัสข้อมูลมาด้วย แต่อย่าลืมตรวจสอบให้แน่ใจนะว่า ซอฟต์แวรที่ใหม่าไม่ใช่รุ่นทดลอง เพราะไม่เช่นนั้น คุณอาจจะต่องจายตงค์ค่าซอฟต์แวรในภายหลัง

# **4.สำรองข้อมูลให้เป็นนิสัย**

 ไม่ปฏิเสธครับว่า เวลาธัมบ์ไดรฟ์หาย เราคงรู้สึกไม่ดีแน่นอน แม้ข้อมูลที่อยู่ในนั้นจะได้รับการปกป้องด้วยการเข้ารหัสไว้แล้วก็ตาม แหม...ก็มนต่องเสียเงินอีกแล้วนะสิ แต่มนคงรู้สึกเจ็บไจเป็นสองเท่า หากขอมูลทอยู่เนนนเราไม่เคยได้ทำแบ็กอพสำรองเอาไว้เลย

 ดังนั้น วิธีที่สุดคือ แนะนำให้คุณสำรองธัมบ์ไดรฟ์ไว้สักสองสามก๊อปปี้ เพราะนอกจากพวกมันจะหายง่ายแล้ว ยังเสียง่ายอีกด้วย เนื่องจากธัมบ์ไดรฟ์ส่วนใหญ่จะใช้กรอบเป็นพลาสติก ซึ่งแตกหักได้ง่าย

# **5. ถอดธัมบ์ไดร์ฟออกจากเครื่องอย่างถูกต้อง**

 ก่อนที่คุณจะดึงธัมบ์ไดรฟ์ออกจากพอร์ตยูเอสบีบนคอมพิวเตอร์ ให้คุณปิดโปรแกรมทุกตัวที่มีการเขาถึงไฟล์ต่างๆบนธัมบุโดรฟ์เสียก่อน จากนั้นคลิกไอคอน Safely Remove Hardware (ที่มีลูกศรสีเขียวปรากฎอยู่ในมุมล่างขวาบนทาสก์บาร์) แล้วคลิกเลือกธัมบ์ไดรฟ์ที่ปรากฏอยู่ในรายการ

เมื่อคลิกเลือกยูเอสบีไดรฟที่ตองการเอาออกแล้ว จะได้รับข้อความแจ้งขึ้นมาว่า "Safe To Remove Hardware" แปลว่า สามารถดึงธ<sub>ั</sub>มบไดรฟออกจากระบบได้อย่างปลอดภัย

ี ที่ด้ายเสียงยืนยนว่า หากถอดธมบไดรฟจากเครื่องปุบปบไดยไม่มีการทำตามขนตอนนี้ ธมบไดรฟเจงมานกต่อนกแลวนะ

```
ขอขอบคุณ : ผู้จัดการออนไลน์
```